# Stillgelegte Strecken – mit EEP wiederbelebt

# Die Vorwohle-Emmerthaler-Verkehrsbetriebe Strecke: Emmerthal | Bodenwerder-Linse

#### Hintergrund

Die Deutsche Eisenbahn - Betriebs - Gesellschaft (DEBG) – gegründet 1898 in Berlin – betrieb in Deutschland mehrere Kleinbahnen, darunter auch die am 09. Oktober 1900 eröffnete Vorwohler-Emmerthaler Eisenbahn (VEE). Die Strecke verband die Staatsbahnstrecken Hannover-Altenbeken und Helmstedt-Holzminden. Ab Emmerthal führte sie an der Weser entlang stromaufwärts über Hehlen nach Bodenwerder, dann am Vogler vorbei nach Eschershausen und weiter nach Vorwohle.

Die 31,8 Bahnkilometer waren zunächst durch Personen- und Güterverkehr gut ausgelastet. Die

rückläufige Nachfrage veranlasste die DEBG jedoch Mitte der 60er Jahre, sich fast ganz aus dem ehemals lukrativen Nebenbahngeschäft zurückzuziehen. Eine Auffanggesellschaft aus Vertretern der regionalen Ebene übernahm im Mai 1967 als Vorwohle-Emmerthaler Verkehrsbetriebe GmbH mit Sitz in Bodenwerder die Betriebsführung. Sie kämpfte mit einem gemischten Fahrzeugpark und reduziertem Personal ständig um das Überleben. 1982 wurde jedoch der fahrplanmäßige Personenverkehr eingestellt. Es folgten nur noch vereinzelte Sonderfahrten.

Auch wenn die Widmung des Verkehrsweges noch besteht, ist die Strecke heute praktisch nicht mehr befahrbar. Das Gleisbett ist vorhanden, die Eisenbahnbrücke über die Weser sichtbar, die Bahnhofsgebäude sind in privater Nutzung. In jüngster Vergangenheit gibt es Bestrebungen, die Strecke ab Kemnade-Kieswerk bis Emmerthal für den Kiestransport zu nutzen. So gab es schon Freischneidungen und einen Probezug für eine Belastungsprobe des Netzes. Es bleibt abzuwarten, wie sich der vorgesehene Gütertransport auf der Strecke entwickelt.

#### **Die Anlage**

Die Hälfte der Strecke, d.h. die Bahnkilometer 17,2 bis 31,8 zwischen Bodenwerder-Linse und Emmerthal habe ich mit dem Stand des Jahres 1970 - also Ende Epoche III – und den Möglichkeiten von EEP nachgebaut. Nachdem mit Teil 1 die Strecke bis Hajen realisiert worden war, ist nun der durchgehende Verkehr bis Bodenwerder-Linse möglich geworden.

*Der Kauf bzw. Betrieb dieser Anlage setzt den Teil 1 mit seinen Modellen voraus.*

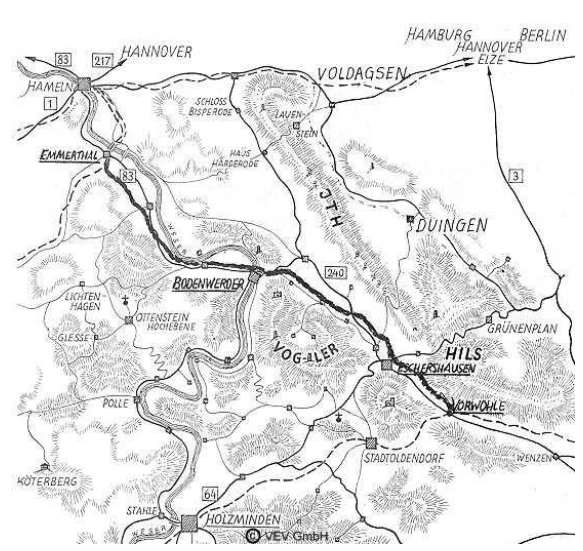

#### ANLAGE Vorwohle-Emmerthaler Verkehrsgesellschaft (VEV) | © 2016 UWE BRINKMANN [UB2]

Durch die **projektbezogene Zusammenarbeit mit einigen Konstrukteuren** sind weitere Modelle hinzugekommen, insbesondere als exklusive Modelle die Bahnhöfe Hehlen, Linse mit Lokschuppen und Gleiswaage (Michael Siebert | MS4), Kemnade und das Bahnbetriebswerk Linse sowie das Lagerhaus Linse der Hauptgenossenschaft Hannover (Gabriel-Alexander Reschke | GR1). Erforderlich war natürlich auch der Nachbau der Weserbrücke. Zum Überspannen von Straßen und Wegen (1+6), des Vorflutgelände (3) und der eigentlichen Weser (5) sind von Achim Fricke | AF1 mehrere Brückenkonstruktionen zu einer "Brückenlandschaft" zwischen Kemnade und Linse vereint worden.

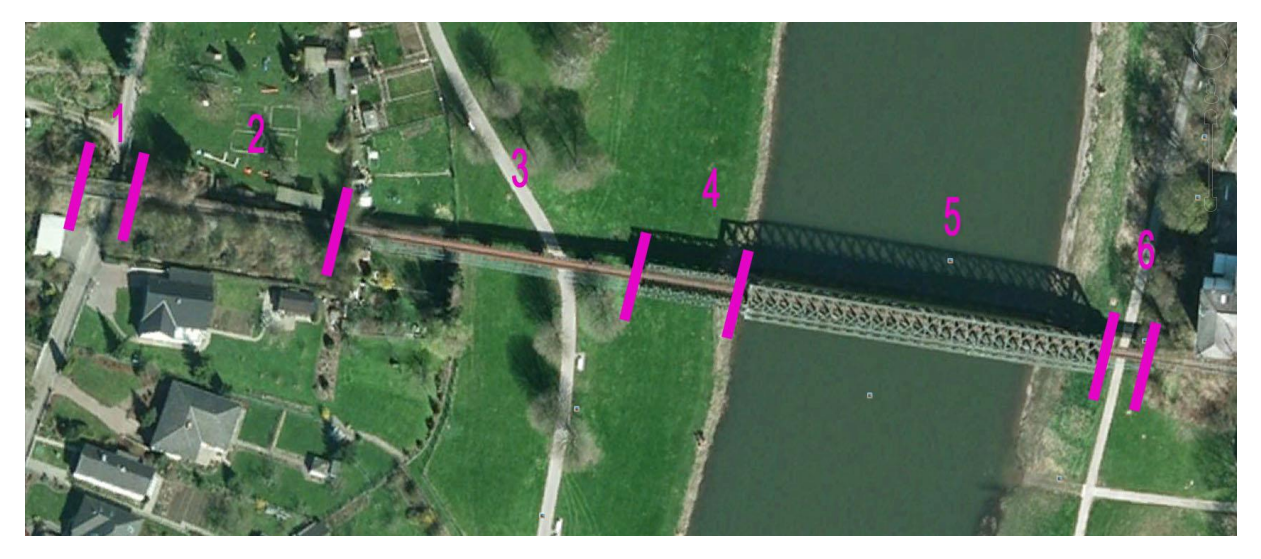

Da Schiffsverkehr auf der Weser simuliert wird, wurden die erforderlichen Schifffahrtszeichen von Dieter Hirn | DH1 ebenso geschaffen wie die Ortstafeln dieses Bereiches. Bernt Hoppe | BH1 hat nicht nur viele Modelle zur Verfügung gestellt, er hat auch das Entladen von Rüben in Grohnde durch den Neubau eines Unimogs ermöglicht. Fred Fuchs | FF1 schließlich hat Barkassen mit spezieller Farb- und Namensgebung beigesteuert und Steffen Mauder | SM1 ein unsichtbares Rollmaterial mit Austauschtextur, das eine signalgesteuerte "Kulissenschieberei" ermöglicht.

Die Anlage ist nun von 3,6 x 2,3 km auf 7,1 x 2,3 km gewachsen. Eine Verbindung der beiden Teile ist nicht erforderlich, es wird die Gesamtanlage geliefert. Dabei ist das ehemalige Modul I um den Güterschuppen der VEV in Emmerthal mit zwei Parallelgleisen erweitert worden.

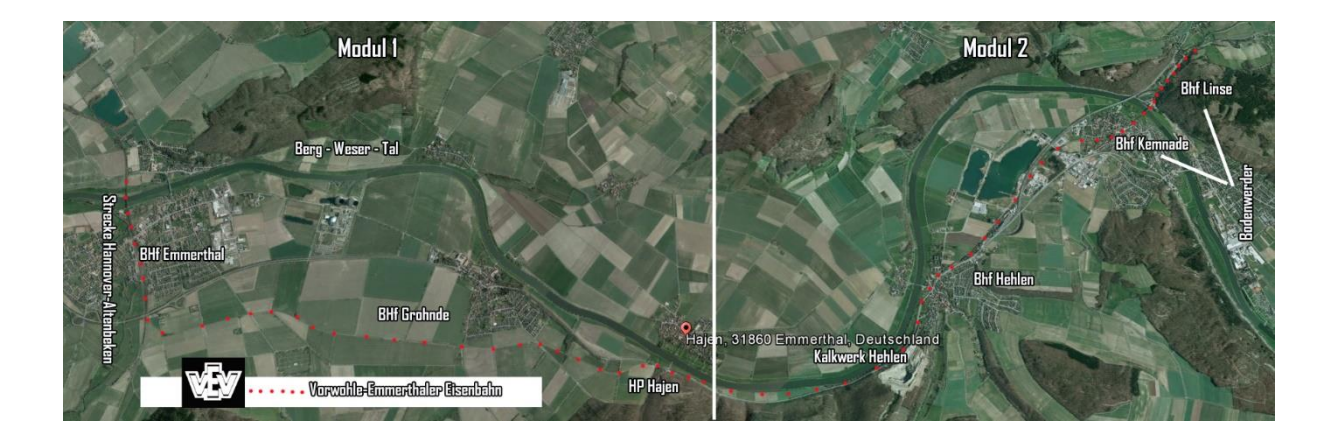

Die Anlage umfasst die angedeutete zweigleisige Hauptstrecke Hannover-Altenbeken mit dem zugehörigen Schattenbahnhof DB und die eingleisige Strecke der Privatbahn VEV mit den Bahnhöfen bzw. Haltepunkten Emmerthal | Grohnde | Hajen | Hehlen | Kemnade und Linse sowie den abgesenkt/offenen Schattenbahnhöfen Hameln und Vorwohle (oberer Anlagenrand).

Der Bau der Anlage wurde auf der Basis von EEP9 begonnen. Ein Übergang auf EEP 10, 11 und 12 zeigte jedoch unüberbrückbare Schwierigkeiten, d.h. unkalkulierbare Störungen im Ablauf mit Abhängigkeit vom jeweiligen Stand der Rechnerqualität. Aus diesem Grunde wurde zukunftsgerichtet die Anlage auf EEP11 und 12 ausgerichtet. Sie wird unter EEP9 nur sehr schwer hochgeladen und störungsfrei betrieben werden können.

# Die Anlage VEV

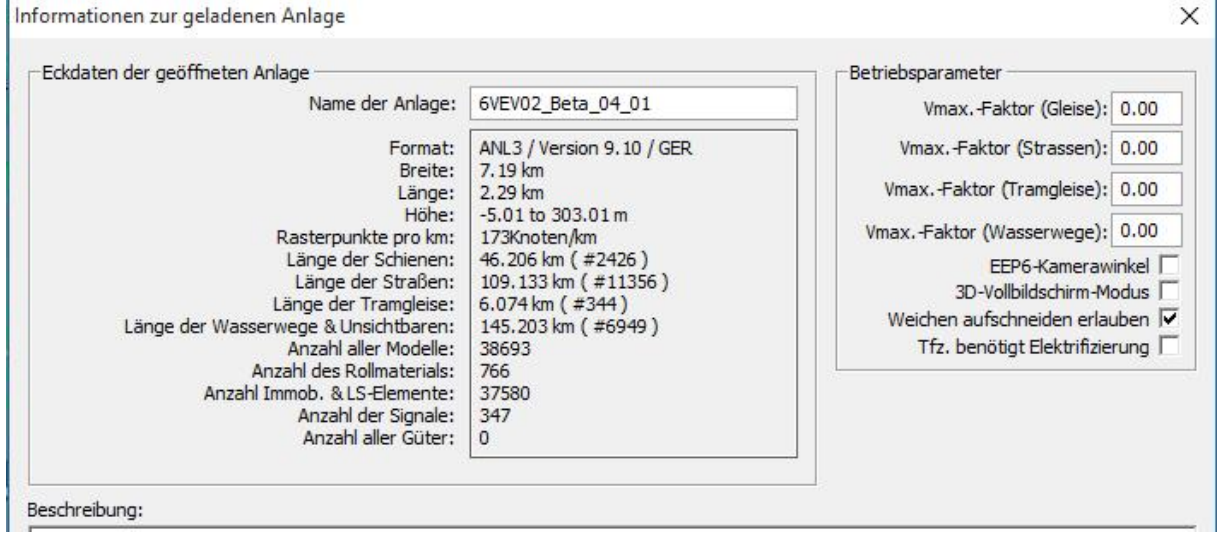

**Hinweis am Anfang**: Wie schon im Shop angemerkt, setzt die Anlage mit knapp 30 MB eine hohe Leistung des verwendeten Rechners voraus. Beachten Sie die Hinweise, wie durch Einstellungen von EEP die Beanspruchung des Rechners verändert werden kann.

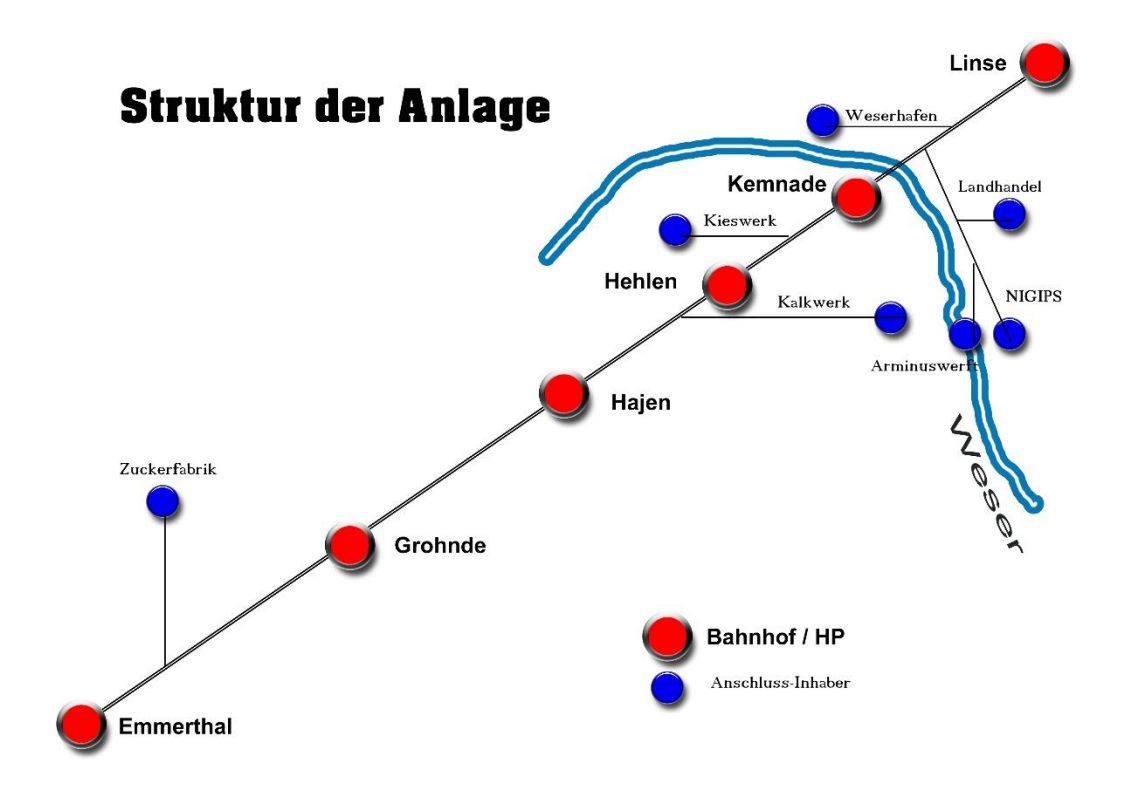

# Vor dem Start

### > Einstellungen von EEP

Umwelt

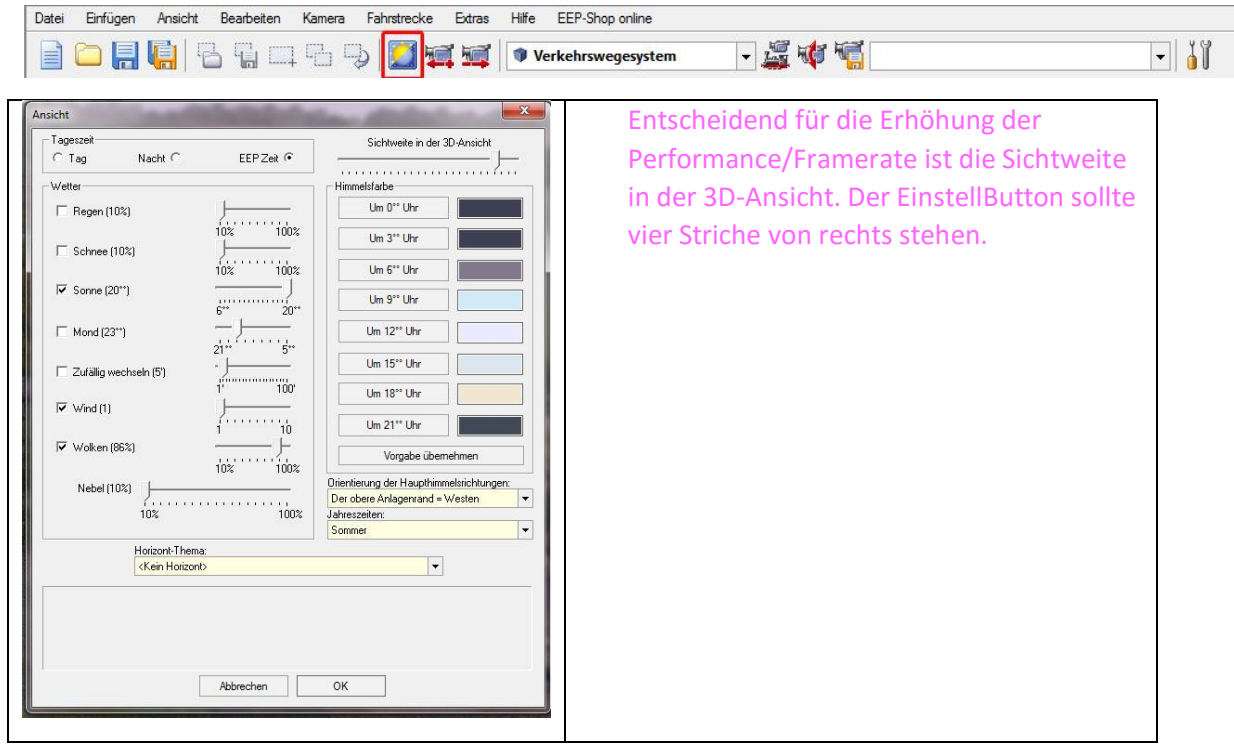

Werkzeuge

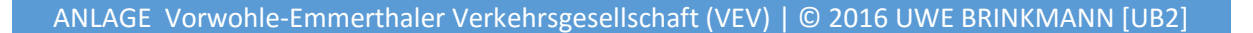

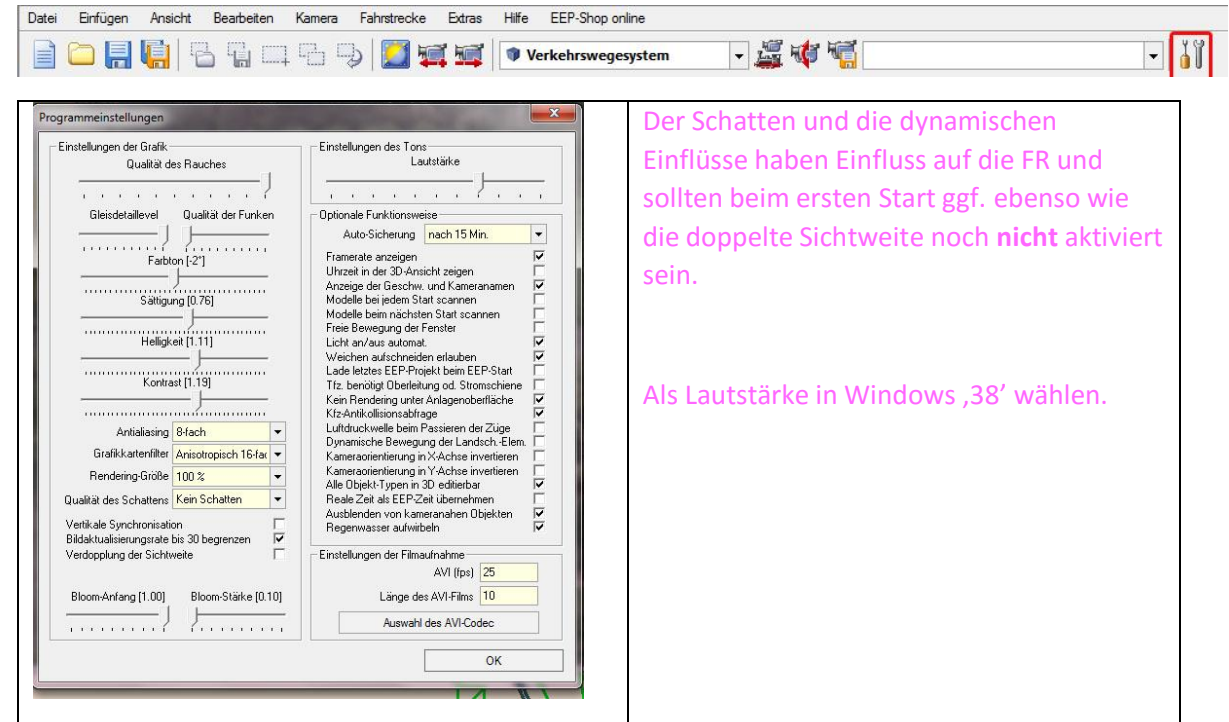

- Monitor: 1920x1080 60Hz oder wenn HDMI 1080p 60Hz
- Wenn einstellbar, die Grafikkarte im 3D-Bereich nach Herstelleranweisung optimieren.
- Die Sounddateien "Kollision.wav", "Windmühle.wav" und "Stellen.wav" haben einen sehr störenden Charakter und sollten durch Änderung des Dateinamens "ausgeschaltet" werden. [ zB./Resourcen/ Sound / EEXP/Kollisionx.wav )

Die Anlage hat drei Versionen:

### **I. VEV\_Fahrplan [Fahrplan]**

#### Der Kamerawechsel durch Kontaktpunkt muss aktiviert sein!

Fahrplangeregelt und optisch über Kamerapunkte gesteuert, startet automatisch im 3D-Vollbildmodus mit der EEP-Zeit **10.24.30 Uhr**. Der Fahrplanbetrieb dauert ca. 120 Minuten. Es bestehen ausgeprägte Zeit-, Kamera- und Signalabhängigkeiten im Zusammengang mit Routenplänen. Der Fahrplan ist über vorgelagerte Phantomfahrzeuge abgesichert. Der Ablauf kann jederzeit mit der Pausentaste [P] unterbrochen werden. Ein Speichern der Anlage während des Betriebs ist nicht zu empfehlen, das Ergebnis ist nicht kalkulierbar!

**Jeder manuelle Eingriff würde ein Chaos auslösen.**

Eine Alternative zur Kamerasteuerung ist die Wahl über die Tastenkürzel, wobei der "Wechsel durch Kontaktpunkt" ausgeschaltet werden kann - aber nicht muss. Eine Übersicht der Tastenkürzel mit den jeweils angebundenen Fahrzeugeinheiten finden Sie weiter unten.

#### **TIP:**

**Rechte Maus gedrückt halten, die Kamera kann nun nach dem eigenen Geschmack rund um den jeweils aktiven Zug bewegt werden.**

Die Züge der DB im Schattenbahnhof (Kamera Schattenbahnhof HM\_DB) können ausgetauscht werden. Dabei ist darauf zu achten, dass die vorher bestandenen Routen wieder zugewiesen werden. Auf der Hauptstrecke der DB sind die Routen DB\_Fernverkehr02, DB\_Nahverkehr02 und DB\_Güterverkehr02 in beiden Richtungen unterwegs.

### TIP:

**Wenn Rollmaterial wie zB. die Lokomotiven ausgetauscht werden, bleibt zwar die**  Routenzuweisung erhalten, die Geschwindigkeit wird aber auf "0" verändert. Sie muss also neu **eingestellt werden (Bremse lösen, Geschwindigkeit einstellen und neu in den Signalbereich einfahren lassen. Ich mache das immer so, dass ich nach den neuen Einstellungen den Zug zurück schubse und ihn in den Signalbereich rollen lasse).**

Für Interessierte habe ich den Fahrplan beigefügt. Er war mir bei der Planung sehr hilfreich und kann den Gesamtüberblick über die Abläufe auf der Anlage vermitteln.

Um innerhalb des Fahrplanbetriebs einen spezifischen Abschnitt sofort starten zu können, sind zusätzlich drei Varianten beigefügt:

- 01 Mit dem VT2 (VEV) entschleunigt von Linse nach Emmerthal (30')
- $02<sub>2</sub>$ Ein Museumszug zu Besuch – die BR18-201 im Weserbergland (40<sup>2</sup>)
- 03 Gütertransporte der VEV – ein aussterbender Betriebsbereich (50<sup>2</sup>)

### **II. VEV\_Manuell [Manuell]**

Fahrplan und Kamerasteuerung fehlen: Es sind keine Fahrstraßen eingerichtet! Straßenfahrzeuge bleiben aktiv, sie steuern sich selbst.

\_\_\_\_\_\_\_\_\_\_\_\_\_\_\_\_\_\_\_\_\_\_\_\_\_\_\_\_\_\_\_\_\_\_\_\_\_\_\_\_\_\_\_\_\_\_\_\_\_\_\_\_\_\_\_\_\_\_\_\_\_\_\_\_\_\_\_\_\_\_\_\_\_\_\_\_\_\_

Im Schattenbahnhof Linse stehen vier Züge, im Schattenbahnhof Hameln einer. *Sie finden die Schattenbahnhöfe über die Kameras.* Über die Kamera START/STOP besteht die Möglichkeit, den Zugverkehr der DB auf der Hauptstrecke zu starten und die Privatbahn manuell zu fahren. Für eigene Zwecke kann unter START/STOP ein drittes Startsignal eingerichtet und belegt werden.

### **Tastenkürzel Vorwohle-Emmerthaler Verkehrsbetriebe VEV (Strg+Alt+Buchstabe)**

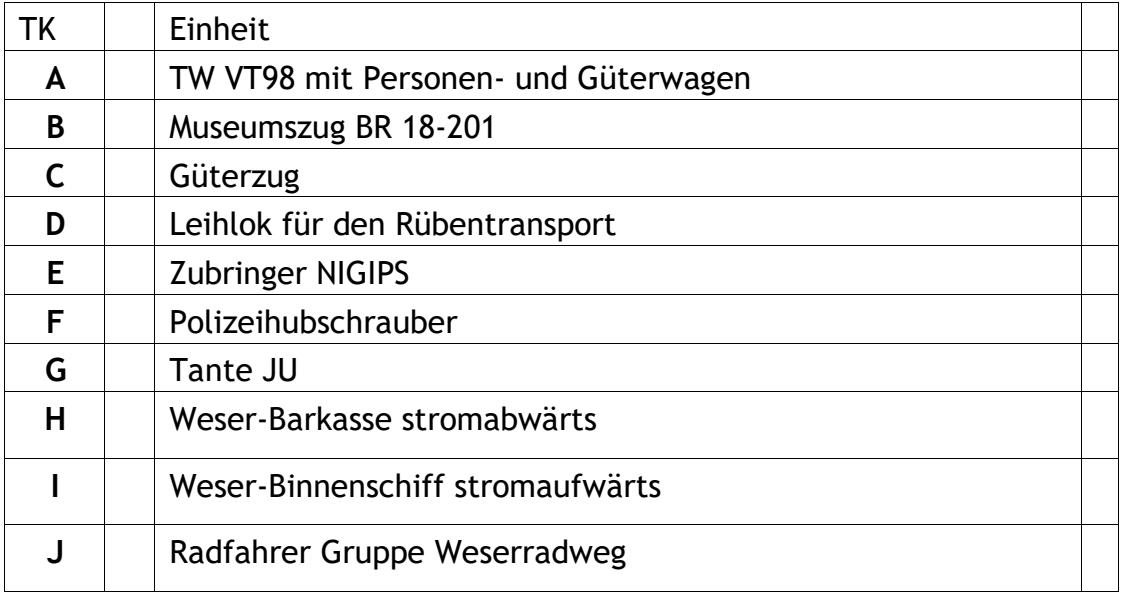

# **III. VEV\_Manuell mit Fahrstraßen [Manuell\_FStr]**

Fahrplan und Kamerasteuerung fehlen: Es sind einige Fahrstraßen eingerichtet, insbesondere für die gesamte Hauptstrecke und die Einfädelung der Nebenstrecke. Die Fahrstraßensignale sind sichtbar eingestellt, eine Änderung kann je nach individueller Vorstellung über >Ansicht/Anzeige 3D-Fenster< erfolgen.

Straßenfahrzeuge bleiben aktiv, sie steuern sich selbst.

#### **Danksagung**

Diese Anlage ist in großem Umfang von vielen Konstrukteuren unterstützt worden. Dafür möchte ich mich ganz herzlich bedanken, auch für so manchen Tipp und vor allem für die Schenkung von Modellen. Dadurch blieb der Gesamtpreis der Anlage überschaubar.

Verwendet werden durften Modelle von:

AD1|AG1|AG2|AS1|BH1|BH2|DH1|DK1|FF1|FS1|GB1|GK3|GR1|HB2|HB3|JE1|KL1|MS4|PA1|PW1| RE1|RI1|SB1(**†**)|SB2|SB4|SK2|SM1|SN1|SP1|SW1|SU2|WH1|WS2

Frei-Modelle stammen von:

AD1 | AG1 | AS1 | BH1 | BH2 | DH1 | DK1 | FS1 | GB1 | HB3 | JE1 | KL1 | MS4 | PA1 | RE1 | RI1 | SB1(**†**) | SB4 | SK2 | SM1 | SN1 | SW1 | WS2

Schenkungen erfolgten von:

BH1| DK1 | FF1 | GB1 | GK3 |GR1 | HB2 | PW1 | SB2 | SK2 | SU2 | WH1 |WS2

**Diese Unterstützung und Großzügigkeit veranlasst mich weiterhin, von dem mir zustehenden Erlös aus dem Verkauf der Anlage das Kinderhospiz Löwenherz" mit 1,20 Euro pro verkaufter Anlage zu unterstützen.**

Ein großer Dank gilt Jürgen Soika (JS3), der mit seinen unermüdlichen Adleraugen auch diese Anlage wieder konstruktiv-beratend getestet hat und für eine größtmögliche Fehlerfreiheit sorgt.

#### **Lieferumfang:**

Geliefert werden **über 270 Modelle**, darunter ausgekoppelte Shop-Artikel und konvertierte Shop-Modelle wie auch Free-Modelle und natürlich die o.a. exklusiven Modelle.

Viel Spaß mit der Anlage Uwe Brinkmann (UB2), im Juni 2016 info@eisenbahnworld.de

#### *Umfrage:*

*Im Bereich der dieser Anlage zu Grunde liegenden Landschaft – Weserbergland – war es früher typisch, dass im Herbst ziemlich große Manöver stattfanden. Vor diesem Hintergrund hatte ich mal die Idee, den Schwerpunkt auf Manöverabläufe setzen und ein ergänzendes Szenario "Herbstmanöver im Weserbergland" im Shop zu veröffentlichen. Meine Frage ist aber, ob das noch zeitgemäß ist und ob überhaupt Interesse besteht. Eure Meinung könnt ihr ja an die o.a. Adresse senden.*